### System-Level I/O

15-213/14-513/15-513: Introduction to Computer Systems 20<sup>th</sup> Lecture, November 10, 2022

#### Instructors:

Dave Andersen (15-213)

Zack Weinberg (15-213)

Brian Railing (15-513)

David Varodayan (14-513)

### System level: below standard level

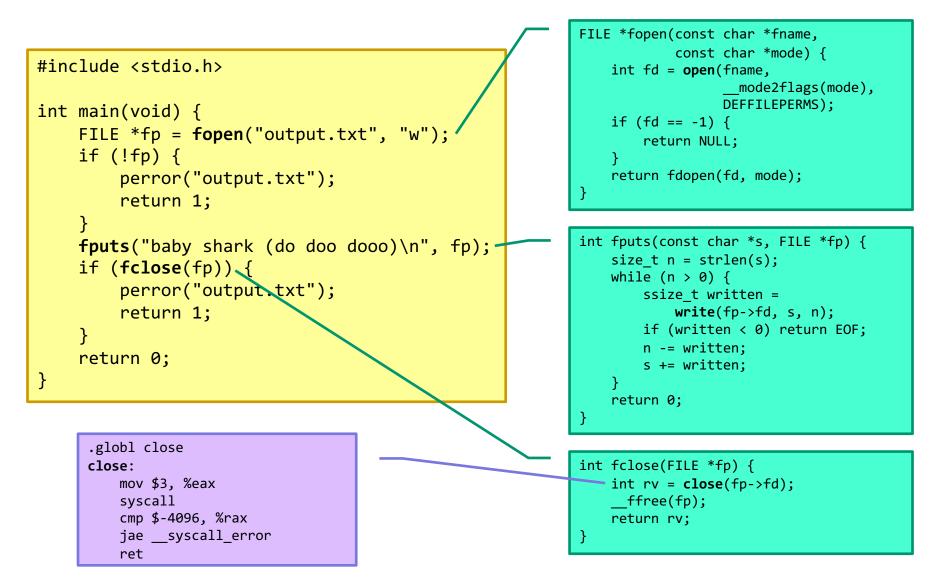

Bryant and O'Hallaron, Computer Systems: A Programmer's Perspective, Third Edition

### Why do we have two sets?

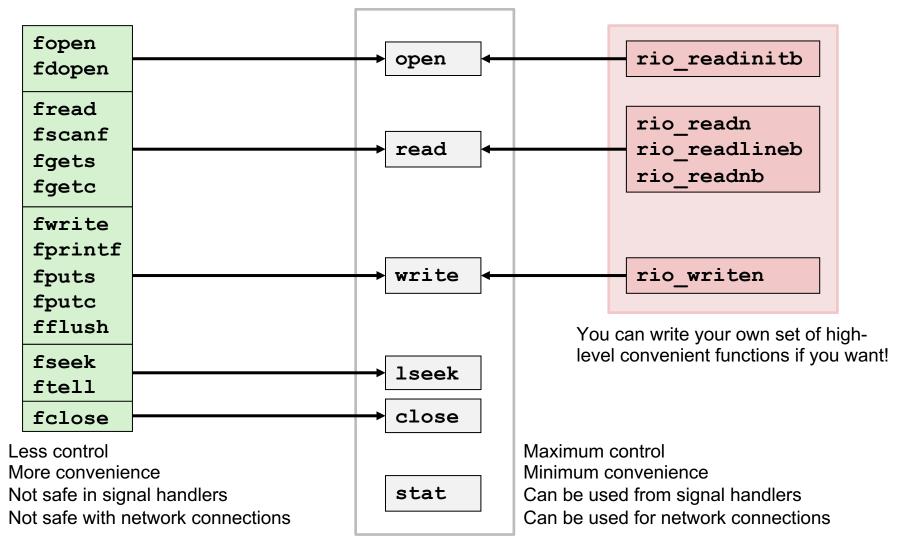

Bryant and O'Hallaron, Computer Systems: A Programmer's Perspective, Third Edition

### Today

### Unix I/O

Standard I/O

Which I/O when

Metadata, sharing, and redirection

## **Unix I/O Overview**

### A *file* is a sequence of bytes:

•  $B_0, B_1, \dots, B_k, \dots, B_{m-1}$ 

### **Cool fact: All I/O devices are represented as files:**

- /dev/sda2 (disk partition)
- /dev/tty2 (terminal)
- /dev/null (discard all writes / read empty file)

#### **Cool fact: Kernel data structures are exposed as files**

- cat /proc/\$\$/status
- ls -l /proc/\$\$/fd/
- Is -RC /sys/devices | less

## **Unix I/O Overview**

### Kernel offers a set of basic operations for all files

- Opening and closing files
  - open() and close()
- Reading and writing a file
  - read() and write()
- Look up information about a file (size, type, last modification time, ...)
  - stat(),lstat(),fstat()
- Changing the *current file position* (seek)
  - indicates next offset into file to read or write
  - lseek()

### **File Types**

### Each file has a type indicating its role in the system

- *Regular file:* Stores arbitrary data
- *Directory:* Index for a related group of files
- *Socket:* For communicating with a process on another machine

### Other file types beyond our scope

- Named pipes (FIFOs)
- Symbolic links
- Character and block devices

### **Regular Files**

#### A regular file contains arbitrary data

#### Applications often distinguish between *text* and *binary files*

- Text files contain human-readable text
- Binary files are everything else (object files, JPEG images, ...)
- Kernel doesn't care! It's all just bytes!

### Text file is sequence of text lines

- Text line is sequence of characters terminated (not separated!) by end of line indicator
- Characters are defined by a text encoding (ASCII, UTF-8, EUC-JP, ...)

### End of line (EOL) indicators:

- All "Unix": Single byte **0x0A**
  - line feed (LF)
- DOS, Windows: Two bytes **0x0D 0x0A** 
  - Carriage return (CR) followed by line feed (LF)
  - Also used by many Internet protocols
- C library translates to '\n'

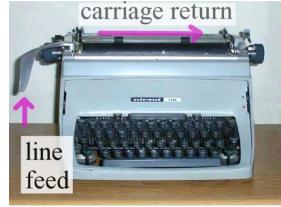

### Directories

### Directory consists of an array of entries (also called links)

• Each entry maps a *filenam*e to a file

#### Each directory contains at least two entries

- . (dot) maps to the directory itself
- . (dot dot) maps to the parent directory in the directory hierarchy (next slide)

### **Commands for manipulating directories**

- mkdir: create empty directory
- **ls**: view directory contents
- rmdir: delete empty directory

### **Directory Hierarchy**

All files are organized as a hierarchy anchored by root directory named / (slash)

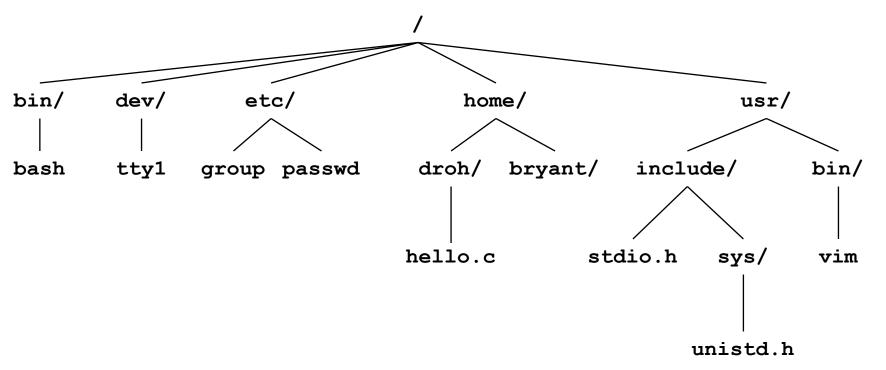

#### Kernel maintains current working directory (cwd) for each process

Modified using the cd command

Bryant and O'Hallaron, Computer Systems: A Programmer's Perspective, Third Edition

### Pathnames

### Locations of files in the hierarchy denoted by *pathnames*

- Absolute pathname starts with '/' and denotes path from root
  - /home/droh/hello.c
- Relative pathname denotes path from current working directory
  - .../droh/hello.c

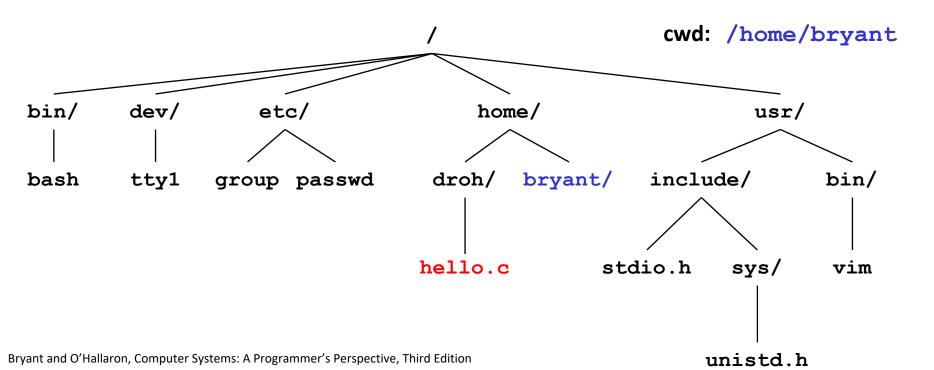

### **Opening Files**

Opening a file informs the kernel that you are getting ready to access that file

```
int fd; /* file descriptor */
if ((fd = open("/etc/hosts", O_RDONLY)) < 0) {
    perror("open");
    exit(1);
}</pre>
```

#### Returns a small identifying integer *file descriptor*

fd == -1 indicates that an error occurred

### Each process begins life with three open files

- 0: standard input (stdin)
- 1: standard output (stdout)
- 2: standard error (stderr)
- These could be files, pipes, your terminal, or even a network connection!

### Lots of ways to call open

#### Open an existing file: open (path, flags)

#### flags must include exactly one of:

- 0\_RDONLY Only want to read from file
- 0\_WRONLY Only want to write to file
- O\_RDWR Want to do both

#### Flags may also include (use | to combine)

- O\_APPEND All writes go to the very end
- 0\_TRUNC Delete existing contents if any
- 0\_CLOEXEC Close this file if execve() is called

| Open or create a file:<br>open (path, flags, mode) |                                     |
|----------------------------------------------------|-------------------------------------|
| flags must include                                 |                                     |
| O_CREAT                                            | Create the file if it doesn't exist |
| and exactly one of:                                |                                     |
| O_WRONLY                                           | Only want to write to file          |
| O_RDWR                                             | Want to write and read              |
| and maybe also some of:                            |                                     |
| 0_EXCL                                             | Fail if file does exist             |
| O_APPEND                                           | All writes go to the very end       |
| O_TRUNC                                            | Delete existing contents if any     |

Close this file if execve() is called

0 CLOEXEC

#### (and many more... consult the open() manpage)

Bryant and O'Hallaron, Computer Systems: A Programmer's Perspective, Third Edition

### The third argument to open

#### Yes, open takes either two or three arguments

- Bet you thought you couldn't do that in C
- Look through /usr/include/fcntl.h and try to figure out how it's done
- Third argument must be present when O\_CREAT appears in second argument; ignored otherwise

# Third argument gives *default access permissions* for newly created files

- Modified by *umask* setting (see man umask)
- Use DEFFILEMODE (from sys/stat.h) unless you have a specific reason to want something else
- More explanation:
  - <u>https://linuxfoundation.org/blog/classic-sysadmin-understanding-linux-file-permissions/</u>
  - https://linuxcommand.org/lc3\_lts0090.php
  - https://devconnected.com/linux-file-permissions-complete-guide/

### **Closing Files**

# Closing a file informs the kernel that you are finished accessing that file

```
if (close(fd) < 0) {
    fprintf(stderr, "%s: write error: %s",
        filename, strerror(errno));
    exit(1);
}</pre>
```

### Take care not to close any file more than once

• Same as not calling free() twice on the same pointer

### Closing a file can fail!

- Well, not exactly *fail*—the file is still closed
- The OS is taking this opportunity to report a *delayed error* from a previous write operation
- You might silently lose data if you don't check!

### **Reading Files**

Reading a file copies bytes from the current file position to memory, and then updates file position

#### Returns number of bytes read from file fd into buf

- Return type ssize\_t is signed integer
- **nbytes** < 0 indicates that an error occurred</p>
- Short counts (nbytes < sizeof(buf)) are possible and are not errors!

### **Writing Files**

Writing a file copies bytes from memory to the current file position, and then updates current file position

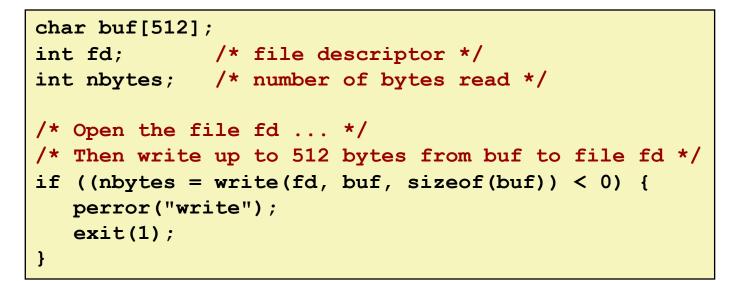

#### Returns number of bytes written from buf to file fd

- nbytes < 0 indicates that an error occurred</p>
- As with reads, short counts are possible and are not errors!

### Simple Unix I/O example

#### Copying stdin to stdout, one byte at a time

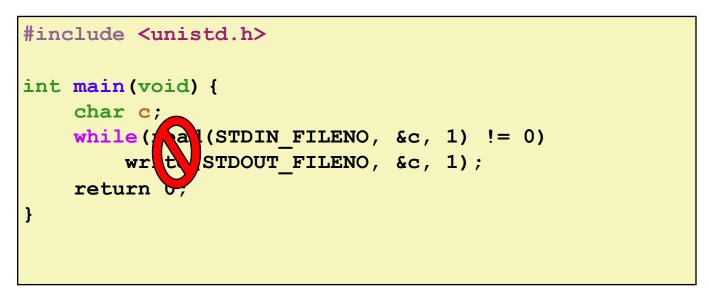

#### Always check return codes from system calls!

### Simple Unix I/O example

#### Copying stdin to stdout, one byte at a time

```
#include <unistd.h>
#include <stdio.h>
int main(void) {
    char c;
    for (;;) {
        ssize t nread = read(STDIN FILENO, &c, 1);
        if (nread == 0) {
            return 0;
        } else if (nread < 0) {
            perror("stdin");
            return 1;
        }
        if (write(STDOUT FILENO, &c, 1) < 1) {
            perror("stdout: write error");
            return 1;
        }
    }
```

### Simple Unix I/O example

Copying stdin to stdout, one byte at a time

```
#include "csapp.h"
int main(void) {
    char c;
    while (Read(STDIN_FILENO, &c, 1) != 0) {
        Write(STDOUT_FILENO, &c, 1);
        }
        return 0;
}
```

"Stevens wrappers" make things shorter... but they don't let you recover from errors

### **On Short Counts**

#### Short counts can occur in these situations:

- Encountering (end-of-file) EOF on reads
- Reading text lines from a terminal
- Reading and writing network sockets, pipes, etc.

#### Short counts never occur in these situations:

- Reading from disk files (except for EOF)
- Writing to disk files

#### Best practice is to always allow for short counts.

### Do activity 1 now ("Unix I/O" section)

http://www.cs.cmu.edu/~213/activities/system-io.pdf http://www.cs.cmu.edu/~213/activities/system-io.tar

### Today

Unix I/O Standard I/O

Which I/O when

Metadata, sharing, and redirection

### **Standard I/O Functions**

# The C standard library (libc.so) contains a collection of higher-level *standard I/O* functions

Documented in Appendix B of K&R

#### **Examples of standard I/O functions:**

- Opening and closing files (fopen and fclose)
- Reading and writing bytes (fread and fwrite)
- Reading and writing text lines (fgets and fputs)
- Formatted reading and writing (fscanf and fprintf)

## **Standard I/O Streams**

#### Standard I/O models open files as streams

Abstraction for a file descriptor and a buffer in memory

# C programs begin life with three open streams (defined in stdio.h)

- stdin (standard input)
- stdout (standard output)
- stderr (standard error)

```
#include <stdio.h>
extern FILE *stdin; /* standard input (descriptor 0) */
extern FILE *stdout; /* standard output (descriptor 1) */
extern FILE *stderr; /* standard error (descriptor 2) */
int main() {
    fprintf(stdout, "Hello, world\n");
}
```

## **Buffered I/O: Motivation**

### Applications often read/write one character at a time

- getc, putc, ungetc
- gets, fgets
  - Read line of text one character at a time, stopping at newline

### Implementing as Unix I/O calls expensive

- read and write require Unix kernel calls
  - > 10,000 clock cycles

### **Solution: Buffered read**

- Use Unix read to grab block of bytes
- User input functions take one byte at a time from buffer
  - Refill buffer when empty

Buffer | already read

#### unread

### **Buffering in Standard I/O**

#### Standard I/O functions use buffered I/O

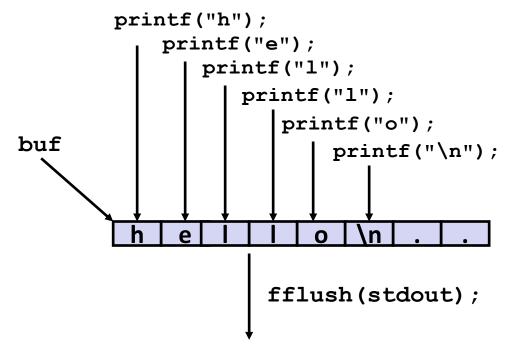

write(1, buf, 6);

# Buffer flushed to output fd on "\n", call to fflush or exit, or return from main.

### **Standard I/O Buffering in Action**

You can see this buffering in action for yourself, using the always fascinating Linux strace program:

```
#include <stdio.h>
int main()
{
    printf("h");
    printf("e");
    printf("l");
    printf("l");
    printf("l");
    printf("o");
    printf("\n");
    fflush(stdout);
    exit(0);
}
```

```
linux> strace ./hello
execve("./hello", ["hello"], [/* ... */]).
...
write(1, "hello\n", 6) = 6
...
exit_group(0) = ?
```

### Do activity 2 now ("Standard I/O" and "Buffering and Performance")

### Today

### Unix I/O Standard I/O

### Which I/O when

Metadata, sharing, and redirection

## Pros and Cons of Unix I/O

#### Pros

- Unix I/O is the most general form of I/O
  - All other I/O packages are implemented using Unix I/O functions
- Unix I/O provides functions for accessing file metadata
- Unix I/O functions are async-signal-safe and can be used safely in signal handlers

#### Cons

- Dealing with short counts is tricky and error prone
- Efficient reading of text lines requires some form of buffering, also tricky and error prone

## Pros and Cons of Standard I/O

#### **Pros:**

- Buffering increases efficiency by decreasing the number of read and write system calls
- Short counts are handled automatically

### Cons:

- Provides no function for accessing file metadata
- Standard I/O functions are not async-signal-safe, and not appropriate for signal handlers
- Standard I/O is not appropriate for input and output on network sockets
  - There are poorly documented restrictions on streams that interact badly with restrictions on sockets (CS:APP3e, Sec 10.11)

## **Choosing I/O Functions**

#### General rule: use the highest-level I/O functions you can

- Many C programmers are able to do all of their work using the standard I/O functions
- But, be sure to understand the functions you use!

#### When to use standard I/O

When working with "ordinary" files

### When to use raw Unix I/O

- Inside signal handlers, because Unix I/O is async-signal-safe
- When you are reading and writing network sockets
  - Libraries dedicated to buffered network I/O make this easier
  - CS:APP rio\_\* functions; libevent, libuv, ...
- In rare cases when you need absolute highest performance

### **Aside: Working with Binary Files**

#### Functions you should *never* use on binary files

- Text-oriented I/O: such as fgets, scanf, rio\_readlineb
  - Interpret EOL characters.
  - Use functions like rio\_readn or rio\_readnb instead
- String functions
  - strlen, strcpy, strcat
  - Interprets byte value 0 (end of string) as special

### Today

Unix I/O Standard I/O Which I/O when Metadata, sharing, and redirection

### File Metadata

**Metadata** is data about data, in this case file data Per-file metadata maintained by kernel

accessed by users with the stat and fstat functions

```
/* Metadata returned by the stat and fstat functions */
struct stat {
             st dev; /* Device */
   dev t
               st ino; /* inode */
   ino t
               st_mode; /* Protection and file type */
   mode t
   nlink t st nlink; /* Number of hard links */
               st uid; /* User ID of owner */
   uid t
               st_gid; /* Group ID of owner */
   gid t
   dev t st rdev; /* Device type (if inode device) */
               st size; /* Total size, in bytes */
   off t
   unsigned long st blksize; /* Blocksize for filesystem I/O */
   unsigned long st blocks; /* Number of blocks allocated */
   time t st atime; /* Time of last access */
   time t st mtime; /* Time of last modification */
   time t
              st ctime; /* Time of last change */
};
```

Bryant and O'Hallaron, Computer Systems: A Programmer's Perspective, Third Edition

### How the Unix Kernel Represents Open Files

Two descriptors referencing two distinct open files. Descriptor 1 (stdout) points to terminal, and descriptor 4 points to open disk file

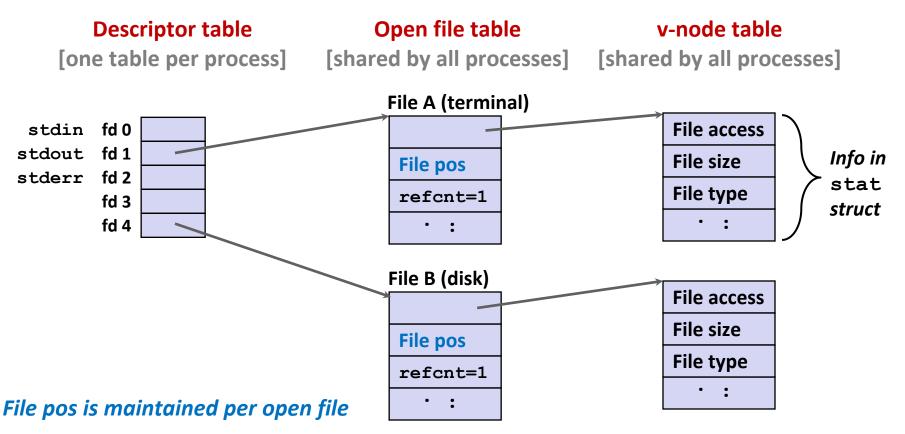

### **File Sharing**

Two distinct descriptors sharing the same disk file through two distinct open file table entries

E.g., Calling open twice with the same filename argument

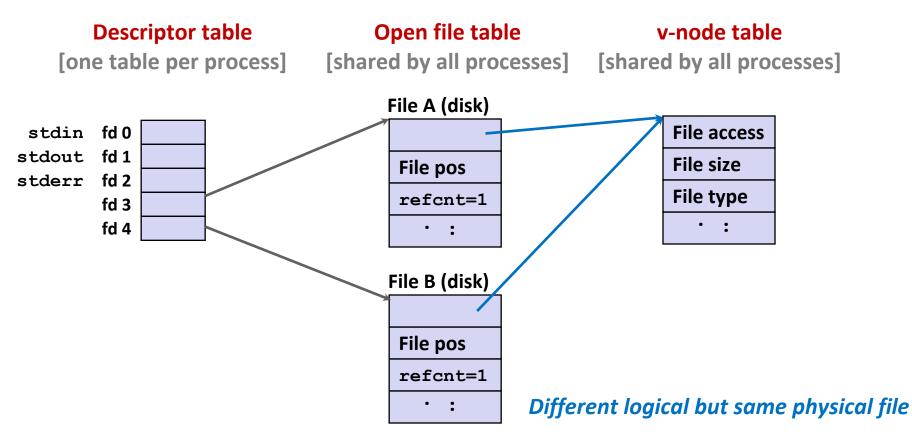

### How Processes Share Files: fork

#### A child process inherits its parent's open files

- Note: situation unchanged by exec functions (use fcntl to change)
- **Before** fork call:

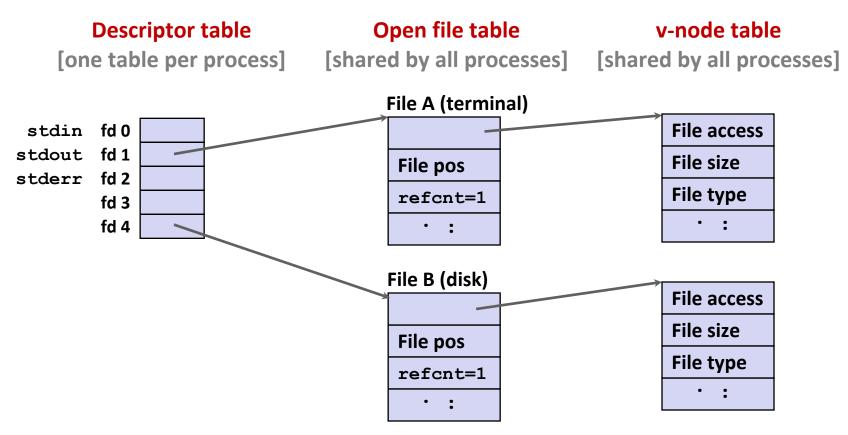

### How Processes Share Files: fork

### A child process inherits its parent's open files After fork:

Child's table same as parent's, and +1 to each refcnt

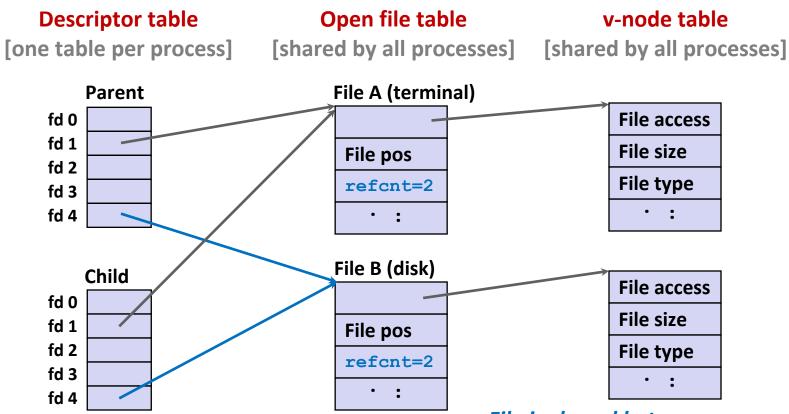

Bryant and O'Hallaron, Computer Systems: A Programmer's Perspective, Third Edition

41

# I/O Redirection

#### Question: How does a shell implement I/O redirection? linux> ls > foo.txt

#### Answer: By calling the dup2 (oldfd, newfd) function

Copies (per-process) descriptor table entry **oldfd** to entry **newfd**

```
Descriptor table
before dup2 (4,1)
```

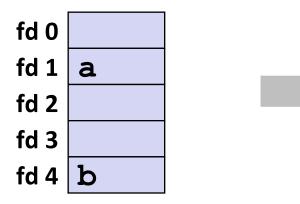

Descriptor table *after* dup2 (4,1)

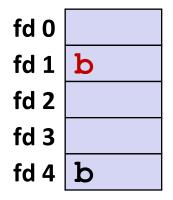

# I/O Redirection Example

#### Step #1: open file to which stdout should be redirected

Happens in child executing shell code, before exec

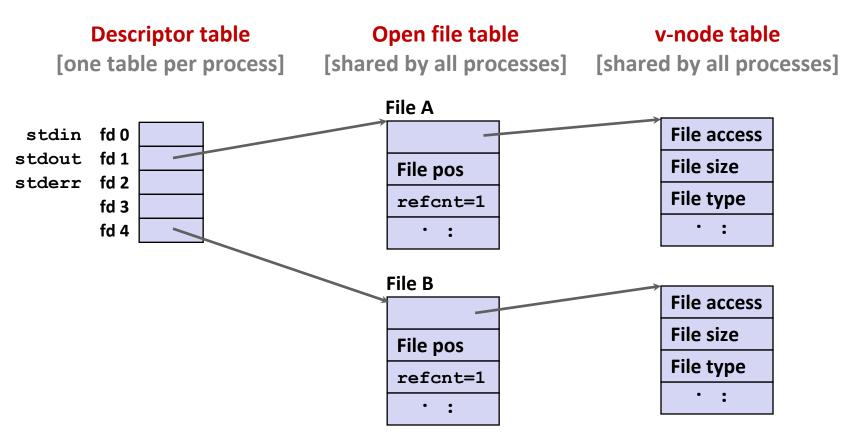

# I/O Redirection Example (cont.)

#### Step #2: call dup2 (4,1)

cause fd=1 (stdout) to refer to disk file pointed at by fd=4

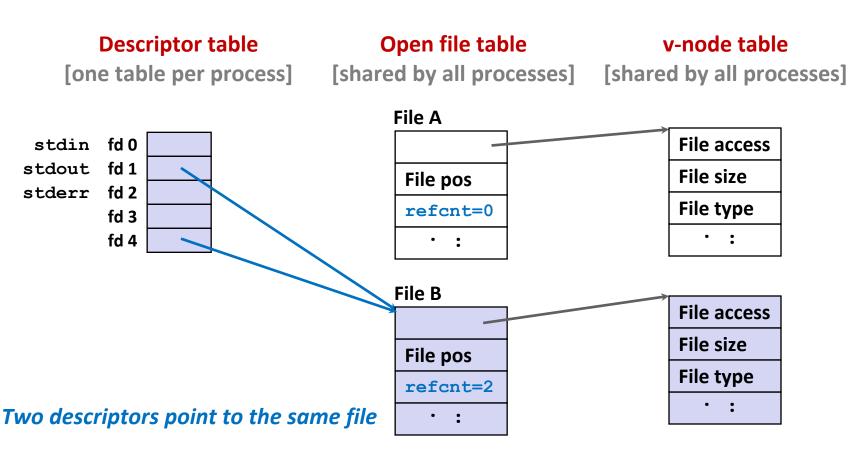

### Warm-Up: I/O and Redirection Example

```
#include "csapp.h"
int main(int argc, char *argv[])
{
    int fd1, fd2, fd3;
    char c1, c2, c3;
    char *fname = argv[1];
    fd1 = open(fname, O RDONLY, 0);
    fd2 = open(fname, O RDONLY, 0);
    fd3 = open(fname, O RDONLY, 0);
    dup2(fd2, fd3);
    read(fd1, &c1, 1);
    read(fd2, &c2, 1);
    read(fd3, &c3, 1);
    printf("c1 = c_{c}, c2 = c_{c}, c3 = c_{n}, c1, c2, c3);
    return 0;
                                               ffiles1.c
```

#### What would this program print for file containing "abcde"?

### Warm-Up: I/O and Redirection Example

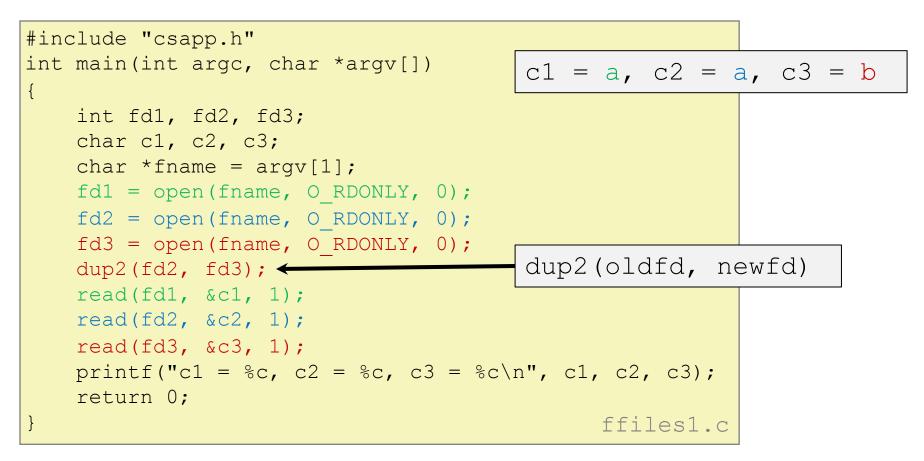

#### What would this program print for file containing "abcde"?

### Master Class: Process Control and I/O

```
#include "csapp.h"
int main(int argc, char *argv[])
{
    int fd1;
   int s = getpid() \& 0x1;
   char c1, c2;
   char *fname = argv[1];
    fd1 = open(fname, O RDONLY, 0);
    read(fd1, &c1, 1);
    if (fork()) { /* Parent */
        sleep(s);
        read(fd1, &c2, 1);
        printf("Parent: c1 = c, c2 = c, c1, c2);
    } else { /* Child */
        sleep(1-s);
        read(fd1, &c2, 1);
       printf("Child: c1 = %c, c2 = %c n", c1, c2);
    }
    return 0;
                                            ffiles2.c
```

#### What would this program print for file containing "abcde"?

### Master Class: Process Control and I/O

```
#include "csapp.h"
                                       Child: c1 = a, c2 = b
int main(int argc, char *argv[])
                                       Parent: c1 = a, c2 = c
{
   int fd1;
   int s = getpid() \& 0x1;
                                       Parent: c1 = a, c2 = b
   char c1, c2;
   char *fname = argv[1];
                                       Child: c1 = a, c2 = c
   fd1 = open(fname, O RDONLY, 0);
   read(fd1, &c1, 1);
   if (fork()) { /* Parent */
                                       Bonus: Which way does it go?
       sleep(s);
       read(fd1, &c2, 1);
       printf("Parent: c1 = %c, c2 = %c n", c1, c2);
    } else { /* Child */
       sleep(1-s);
       read(fd1, &c2, 1);
       printf("Child: c1 = %c, c2 = %c n", c1, c2);
    }
   return 0;
                                           ffiles2.c
```

#### What would this program print for file containing "abcde"?

Do activities 3 and 4 now (and then we're done)

### **Supplementary slides**

# The RIO Package (213/CS:APP Package)

RIO is a set of wrappers that provide efficient and robust I/O in apps, such as network programs that are subject to short counts

#### **RIO provides two different kinds of functions**

- Unbuffered input and output of binary data
  - rio\_readn and rio\_writen
- Buffered input of text lines and binary data
  - rio\_readlineb and rio\_readnb
  - Buffered RIO routines are thread-safe and can be interleaved arbitrarily on the same descriptor

### Download from <a href="http://csapp.cs.cmu.edu/3e/code.html">http://csapp.cs.cmu.edu/3e/code.html</a>

→ src/csapp.c and include/csapp.h

### **Unbuffered RIO Input and Output**

### Same interface as Unix read and write Especially useful for transferring data on network sockets

```
#include "csapp.h"
```

```
ssize_t rio_readn(int fd, void *usrbuf, size_t n);
ssize t rio writen(int fd, void *usrbuf, size t n);
```

Return: num. bytes transferred if OK, 0 on EOF (rio\_readn only), -1 on error

- rio readn returns short count only if it encounters EOF
  - Only use it when you know how many bytes to read
- rio\_writen never returns a short count
- Calls to rio\_readn and rio\_writen can be interleaved arbitrarily on the same descriptor

### **Buffered RIO Input Functions**

# Efficiently read text lines and binary data from a file partially cached in an internal memory buffer

```
#include "csapp.h"
```

```
void rio_readinitb(rio_t *rp, int fd);
```

```
ssize_t rio_readlineb(rio_t *rp, void *usrbuf, size_t maxlen);
ssize_t rio_readnb(rio_t *rp, void *usrbuf, size_t n);
```

Return: num. bytes read if OK, 0 on EOF, -1 on error

- rio\_readlineb reads a *text line* of up to maxlen bytes from file
   fd and stores the line in usrbuf
  - Especially useful for reading text lines from network sockets
- Stopping conditions
  - maxlen bytes read
  - EOF encountered
  - Newline ('\n') encountered

# **Buffered RIO Input Functions (cont.)**

```
#include "csapp.h"
```

```
void rio readinitb(rio t *rp, int fd);
```

```
ssize_t rio_readlineb(rio_t *rp, void *usrbuf, size_t maxlen);
ssize t rio readnb(rio t *rp, void *usrbuf, size t n);
```

Return: num. bytes read if OK, 0 on EOF, -1 on error

- rio\_readnb reads up to n bytes from file fd
- Stopping conditions
  - maxlen bytes read
  - EOF encountered
- Calls to rio\_readlineb and rio\_readnb can be interleaved arbitrarily on the same descriptor
  - Warning: Don't interleave with calls to rio\_readn